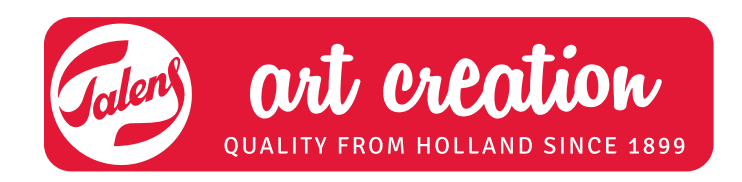

# Sommerblumen ACRYLFARBE

Mit Talens Art Creation Acrylfarbe können Sie mit den leuchtenden Farben sehr gut eine Frühlingsatmosphäre schaffen. Es spielt keine Rolle, ob Sie schon viel oder überhaupt noch nie gemalt haben. Es geht um die Farben und eine allgemeine Form der Blumen und nicht um Details.

# **Was Sie benötigen**

- Talens Art Creation Quadratischer Keilrahmen
- Talens Art Creation Acrylfarbe:
	- Primärgelb (275)
	- Primärmagenta (369) oder Naphtholrot mittel (396)
	- Primärzyan (572)
	- Phtaloblau (570)
	- Titanweiss (105)
- Talens Art Creation Pinsel aus Schweineborsten oder Filament
- Abreisspalette
- Holzkohle
- Knetbarer Radiergummi
- Amsterdam Acrylfirnis matt oder glänzend

# **Tipps**

• Gehen Sie alle Schritte durch, bevor Sie beginnen.

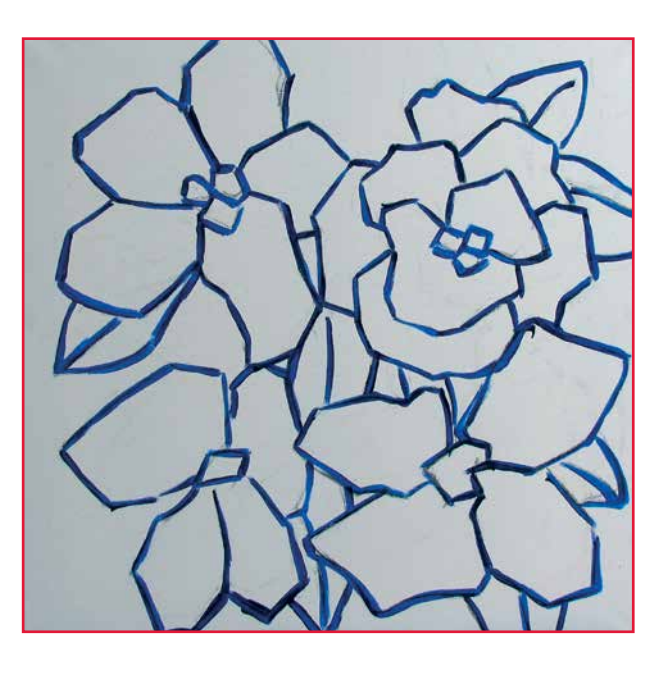

### **SCHRITT 1:**

Die Zeichnung kann mit Holkohle auf den Keilrahmen aufgetragen werden. Sie können es auch auf einem größeren Format Keilrahmen versuchen. Mit dem Radiergummi können falsch gezeichnete Linien entfernt werden. Verdünnen Sie Primärzyan mit Wasser und malen sie damit die Holzkohlelinien nach.

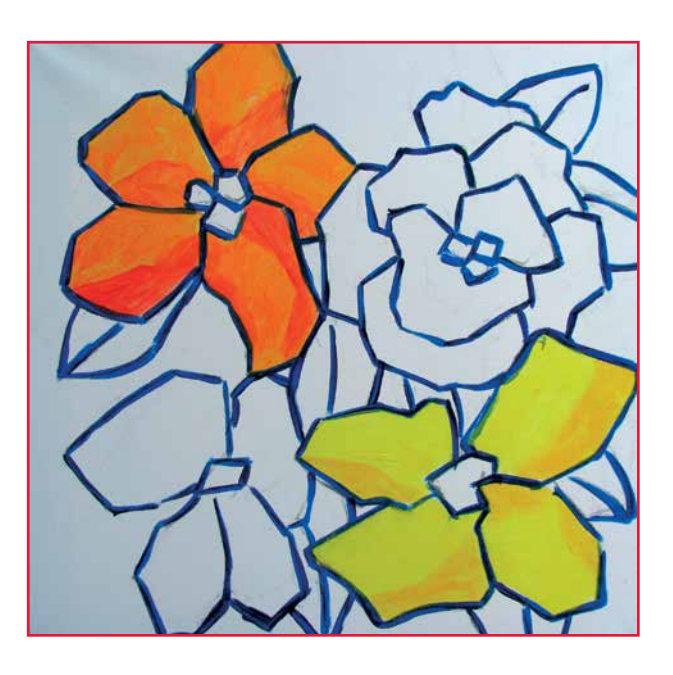

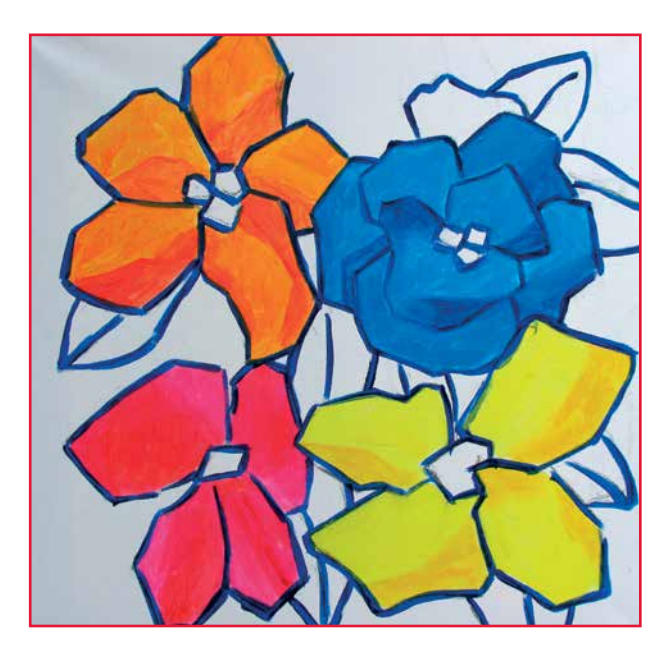

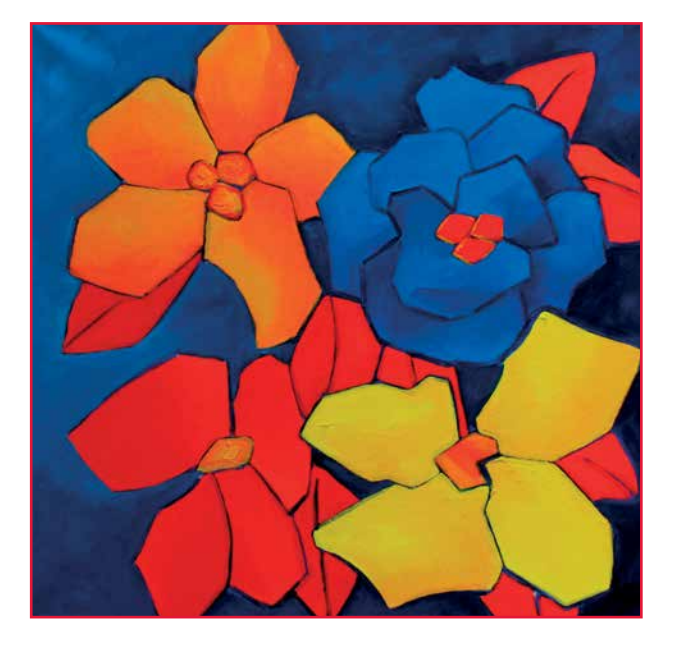

## **SCHRITT 2:**

Die obere Blume wird gemalt mit einer Mischung aus Primärmagenta/Naphtholrot mittel und Primärgelb, die Blume rechts unten aus einer Mischung aus Primärgelb und wenig Primärmagenta/Naphtholrot mittel.

#### **SCHRITT 3:**

Für die Blume links unten gebrauchen Sie Primärmagenta/ Naphtholrot mittel und ein bisschen Primärgelb, für die Blume rechts oben Primärzyan mit einem kleinen bisschen Primärmagenta/Naphtholrot mittel.

#### **SCHRITT 4:**

Malen Sie nun den Hintergrund, indem Sie sehr dünn eine Mischung aus Primärmagenta/Naphtholrot mittel und Primärzyan auftragen. Diese Mischung können Sie noch mit Wasser verdünnen. Die Blätter werden gemalt mit einer Mischung aus Primärmagenta/Naphtholrot mittel mit etwas Primärgelb.

Zum Schluss können Sie alle Farben in den Blumen und im Hintergrund noch einmal stärker auftragen. Wenn die Farbe trocken ist (meist innerhalb eines Tages), können Sie die Malerei mit einer schützenden Schicht Acrylfirnis matt oder glänzend bemalen. Sie können den Glanzgrad selber bestimmen, indem Sie Acrylfirnis matt und glänzend im gewünschten Verhältnis miteinander mischen.